## **CINITY MILITARY & VETERAN**

## Check the Status of a Certification Request

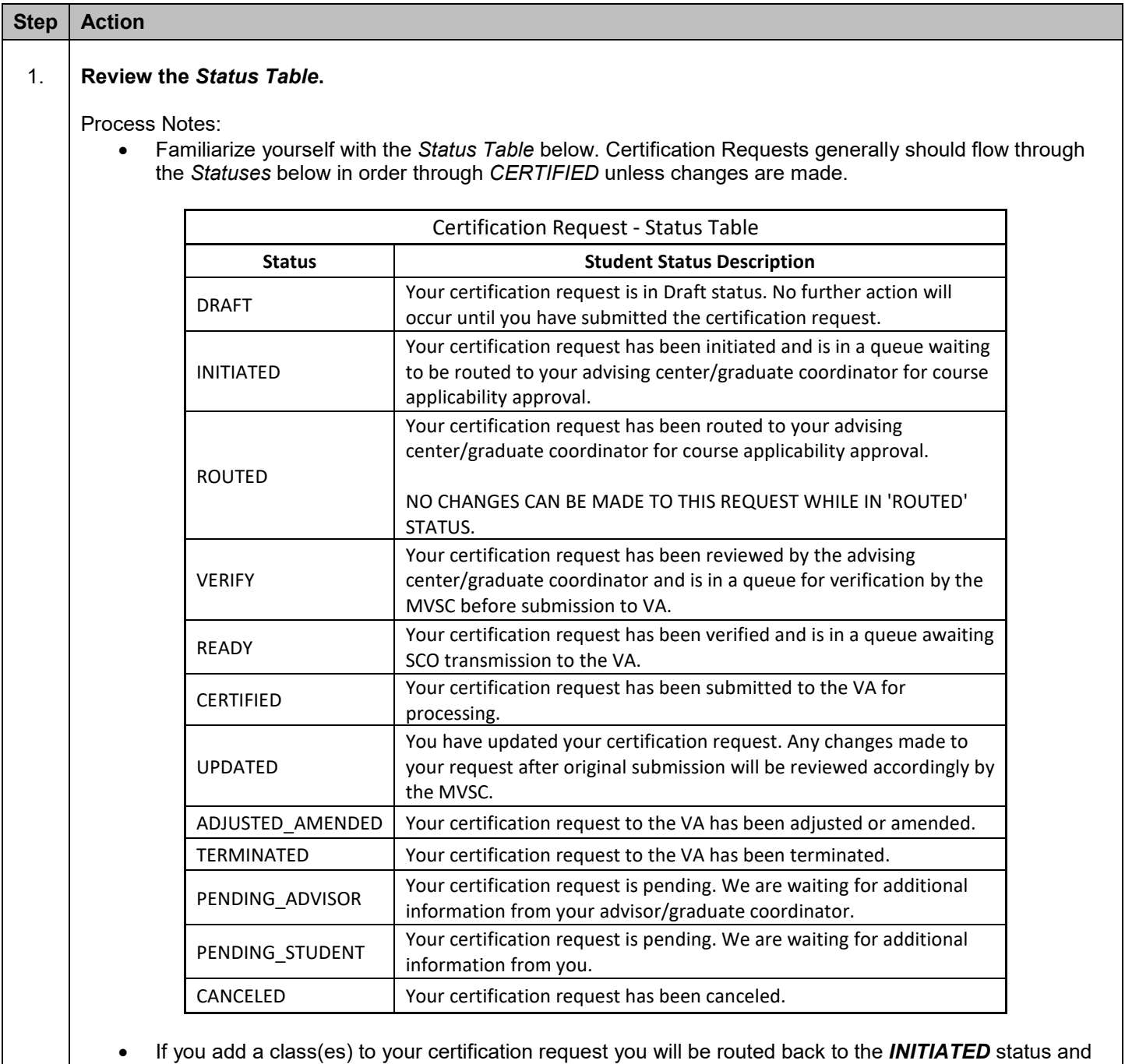

the certification process will start over.

• If you make changes, other than adding classes, to your certification request you will be routed to the *UPDATED* status and the changes will be reviewed accordingly.

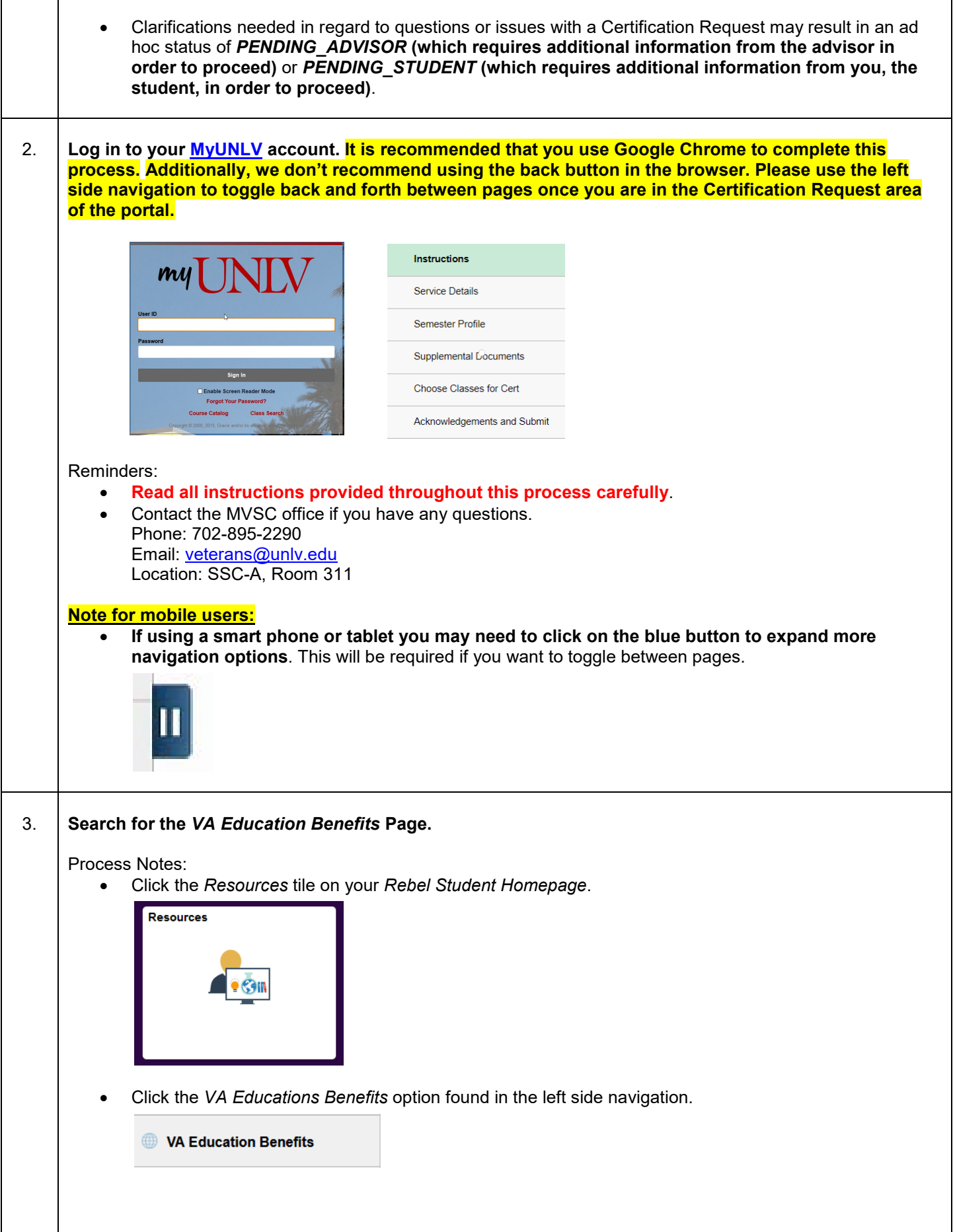

 $\overline{\phantom{a}}$ 

 $\overline{\phantom{a}}$ 

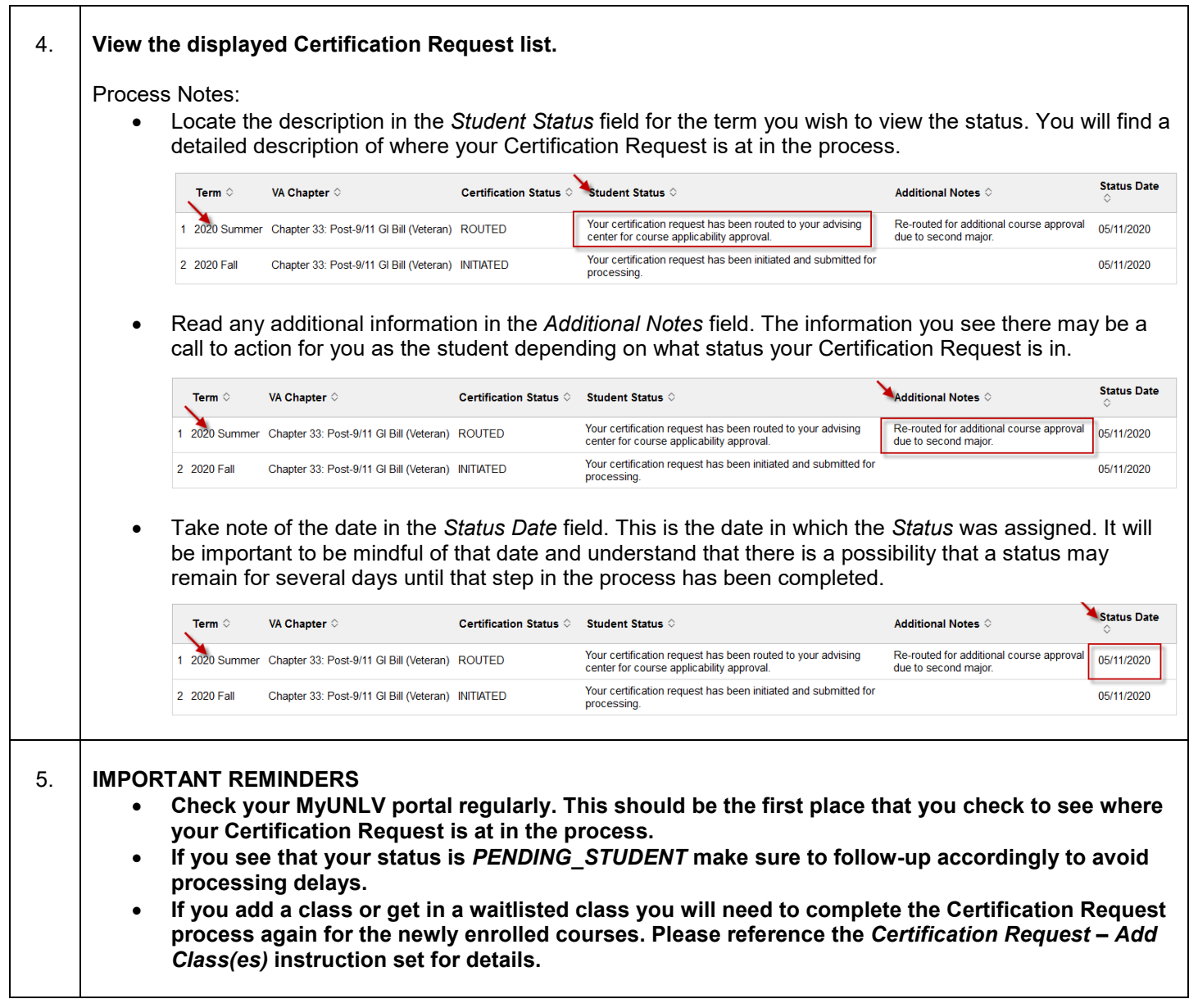